# **Object Oriented Programming and Perl**

Prog for Biol 2011 Simon Prochnik

Sunday, October 23, 2011

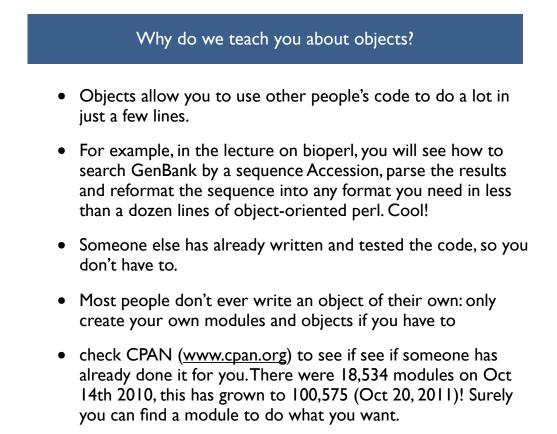

# What are objects? A programming paradigm

- An object is a special kind of data structure that stores specific kinds of data and provides special functions that can do useful things with that data
- Objects are often designed to work with data and functions that you would find associated with a realworld object or thing, for example, we might design gene sequence objects.
- A gene sequence object might store its chromosomal position and sequence data and have functions like transcribe() and new() to create a new object.

s of s Data Data Data sequence ATGAGAGTGGAT AGAGATTAGCTC GCTAC Functions new() transcribe() location() Generates transcript object chromosomal

coordinate object

Sunday, October 23, 2011

# Tell perl you want to use Microarray class objects Create a new object and load data #!/usr/bin/perl #File: 00\_script.pl use strict; use warnings; use Microarray; my \$microarray = Microarray->new( gene => 'CDC2', expression => 45, tissue => 'liver', );

Quick example with microarrays

Query the data in the object my \$gene\_name = \$microarray->gene(); print "Gene for this microarray is \$gene\_name\n"; my \$tissue = \$microarray->tissue(); print "The tissue is \$tissue\n";

results

Sunday, October 23, 2011

# Another example with statistics

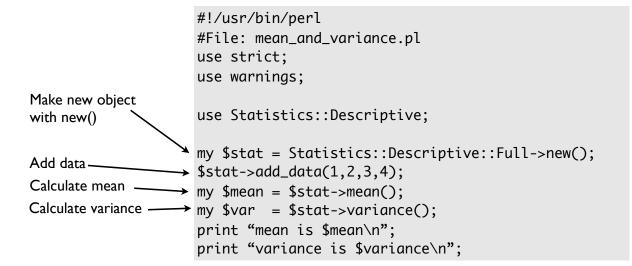

Sunday, October 23, 2011

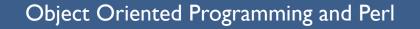

- To understand object-oriented syntax in perl, we need to recap three things: **references**, **subroutines**, **packages**.
- These three elements of perl are recycled with slightly different uses to provide object-oriented programming
- The OOP paradigm provides i) a solid framework for sharing code -- reuse
- and ii) a guarantee or contract or specification for how the code will work and how it can be used -- an interface
- and iii) hides the details of implementation so you only have to know how to use the code, not how it works -- saves you time, quick to learn, harder to introduce bugs
- Here we are briefly introducing you to OOP and objects so that you can quickly add code that's already written into your scripts, rather than spend hours re-inventing wheels. Many more people use objects than write them.

# I: Recap references

#### example of syntax

\$ref\_to\_hash = {key1=>'value1',key2=>'value2',...}

code example

my \$microarray = {gene => 'CDC2',
 expression => 45,
 tissue => 'liver',
};
We can store any
pieces of data we
would like to keep
together in a hash

Here is the data structure in memory

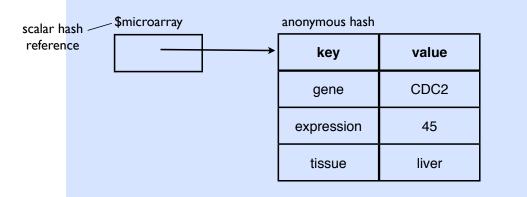

Sunday, October 23, 2011

## II: recap subroutines

- solve a problem, write code once, and re-use the code
- reusing a single piece of code instead of copying, pasting and modifying reduces the chance you'll make an error and simplifies bug fixing.

```
#!/usr/bin/perl -w
use strict;
my $seq;
while (my $seqline = <>) { # read sequence from standard in
  my $clean = cleanup sequence($seqline); # clean it up
                                             # add it to full sequence
  $seq
             .= $clean;
}
sub cleanup sequence {
        my ($sequence) = @_; # set $sequence to first argument
        $sequence = lc $sequence; # translate everything into lower case
        $sequence =~ s/[\s\d]//g; # remove whitespace and numbers
        $sequence =~ m/^[gatcn]+$/ or die "Sequence contains invalid
                                     characters!";
        return $sequence;
}
```

# III: now let's recap packages

organise code that goes together into reusable modules, packages

```
#!/usr/bin/perl -w
                                                      read clean sequence.pl
#File: read clean sequence.pl
use strict;
use Sequence;
my $seq;
while (my $seqline = <>) { # read sequence from standard in
  my $clean = cleanup_sequence($seqline); # clean it up
                                             # add it to full sequence
  $seq
            .= $clean;
}
       #file: Sequence.pm
                                                                       Sequence.pm
       package Sequence;
       use strict;
       use base Exporter;
       our @EXPORT = ('cleanup sequence');
       sub cleanup_sequence {
               my ($sequence) = @_; # set $sequence to first argument
               $sequence = lc $sequence; # translate everything into lower case
               $sequence =~ s/[\s\d]//g; # remove whitespace and numbers
               $sequence =~ m/^[gatcn]+$/ or die "Sequence contains invalid
       characters!";
               return $sequence;
       3
       1;
```

```
Sunday, October 23, 2011
```

9

#### Let's recap subroutines: new example with references

```
#!/usr/bin/perl
use strict;
use warnings;
my $microarray = { gene => 'CDC2,
                     expression \Rightarrow 45,
                     tissue => 'liver',
                  };
my $gene_name = gene($microarray);
. . .
sub gene {
  my ($ref) = @_;
  return $ref->{gene};
}
sub tissue {
  my (\$ref) = @_;
  return $ref->{tissue};
}
```

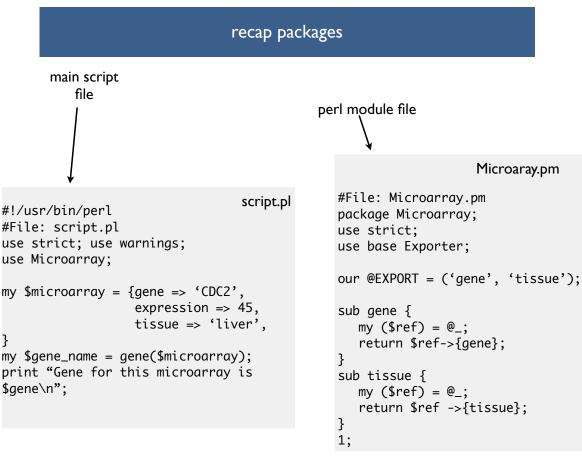

Sunday, October 23, 2011

11

### Three Little Rules

- Rule 1:To create a class, build a package
- Rule 2: To create a method, write a subroutine
- Rule 3: To create an object, bless a reference

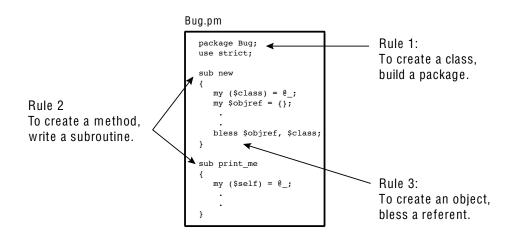

# Rule I: To create a class, build a package

- all the code that goes with an object (methods, special vaiables) goes inside a special package
  - perl packages are just files whose names end with '.pm' e.g. Microarray.pm
  - package filenames should start with a capital letter
  - the name of the perl package tells us the class of the object. This is really the type or kind of object we are dealing with.
- Micorarray.pm is a package, so it will be easy to convert into object-oriented code

Sunday, October 23, 2011

Rule 2: To create a method, write a subroutine

- we already have gene() in Microarray.pm
- this can be turned into a method
- we need one extra subroutine to create new objects
- the creator method is called new() and has one piece of magic...

# Rule 3: To create an object, bless a reference

- The new() subroutine uses the bless function to create an object
- full details coming up... but here's the skeleton of a new() method

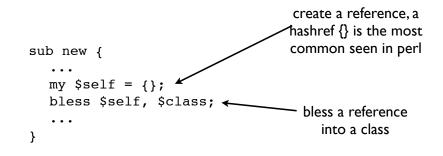

Sunday, October 23, 2011

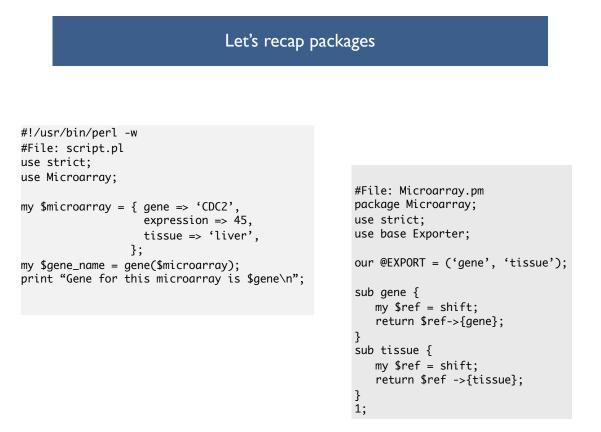

# Transforming a package into an object-oriented module or class

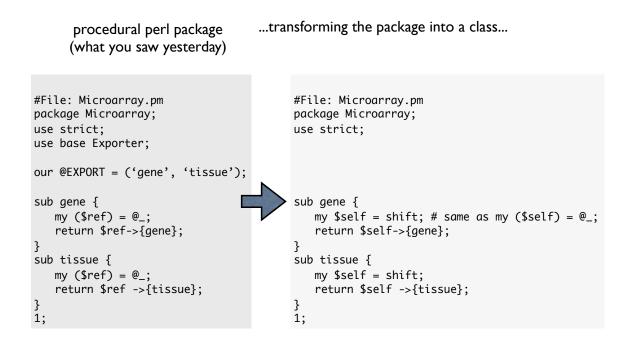

```
Sunday, October 23, 2011
```

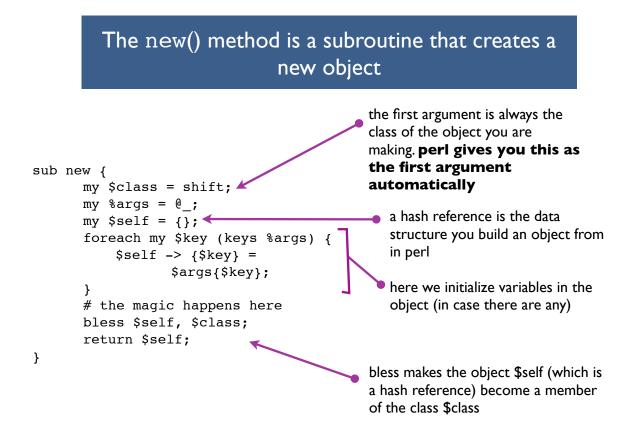

Make an anonymous hash in the debugger
\$a = {};
p ref \$a;
HASH

Make a MySequence object in the debugger

```
$self = {};
$class = 'MySequence';
bless $self , $class;
```

```
x $self
0 MySequence=HASH(0x18bd7cc)
        empty hash
p ref $a
MySequence
```

Sunday, October 23, 2011

| final step                      |                                                                                                    |
|---------------------------------|----------------------------------------------------------------------------------------------------|
| object-oriented module or class | <pre>#File: Microarray.pm package Microarray; use strict; sub new {    my \$class = shift;    my \$args = @_;    my \$self = {};    foreach my \$key (keys %args) {       \$self -&gt; {\$key} = \$args{\$key};    }    # the magic happens here    bless \$self, \$class;    return \$self; }</pre> |
|                                 | <pre>sub gene {     my \$self = shift;     return \$self-&gt;{gene}; } sub tissue {     my \$self = shift;     return \$self -&gt;{tissue}; } 1;</pre>                                                                                                    |

## OOP script

Sunday, October 23, 2011

Lastly, did I mention "code lazy"?

- This lecture has introduced you to object-oriented programming
- You only need to **use** other people's objects (beg, borrow, buy, steal).
- Only create your own modules and objects if you **have to**.

- If you want to make an object that is a special case or subclass of another, more general, object, you can have it inherit all the general data storage and functions of the more general object.
- This saves coding time by re-using existing code. This also avoids copying and pasting existing code into the new object, a process that makes code harder to maintain and debug.
- For example, a MicroRNA\_gene object is a special case of a Gene object and might have some specific functions like cut\_RNA\_hairpin() as well as general functions like transcribe() it can **inherit** from the general gene object.
- More formally, a subclass inherits variables and functions from its superclass (like a child and a parent). Here are some examples

```
package MicroRNA;
use base 'Gene'; # Gene is a parent
use base 'Exporter'; # Exporter is another parent
```

Sunday, October 23, 2011

23

**Problems** 

I.Take a look at the Statistics::Descriptive module on cpan here http://search.cpan.org/ ~shlomif/Statistics-Descriptive-3.0202/lib/Statistics/Descriptive.pm

2.Write a script that uses the methods in Statistics::Descriptive to calculate the standard deviation, median, min and max of the following numbers

12,-13,-12,7,11,-4,-12,9,6,7,-9

#### **Optional questions**

4.Add a method to Microarray.pm called expression() which returns the expression value

5. Curently calling \$a = \$m->gene() gets the value of gene in the object \$m. Modify the
gene() method so that it can also set the value of gene if you call gene() with an
argument, e.g.
\$m->gene('FOXP1'); # this should set the gene name to
'FOXP1'

```
print $m->gene(); # this should print the value 'FOXP1'
```